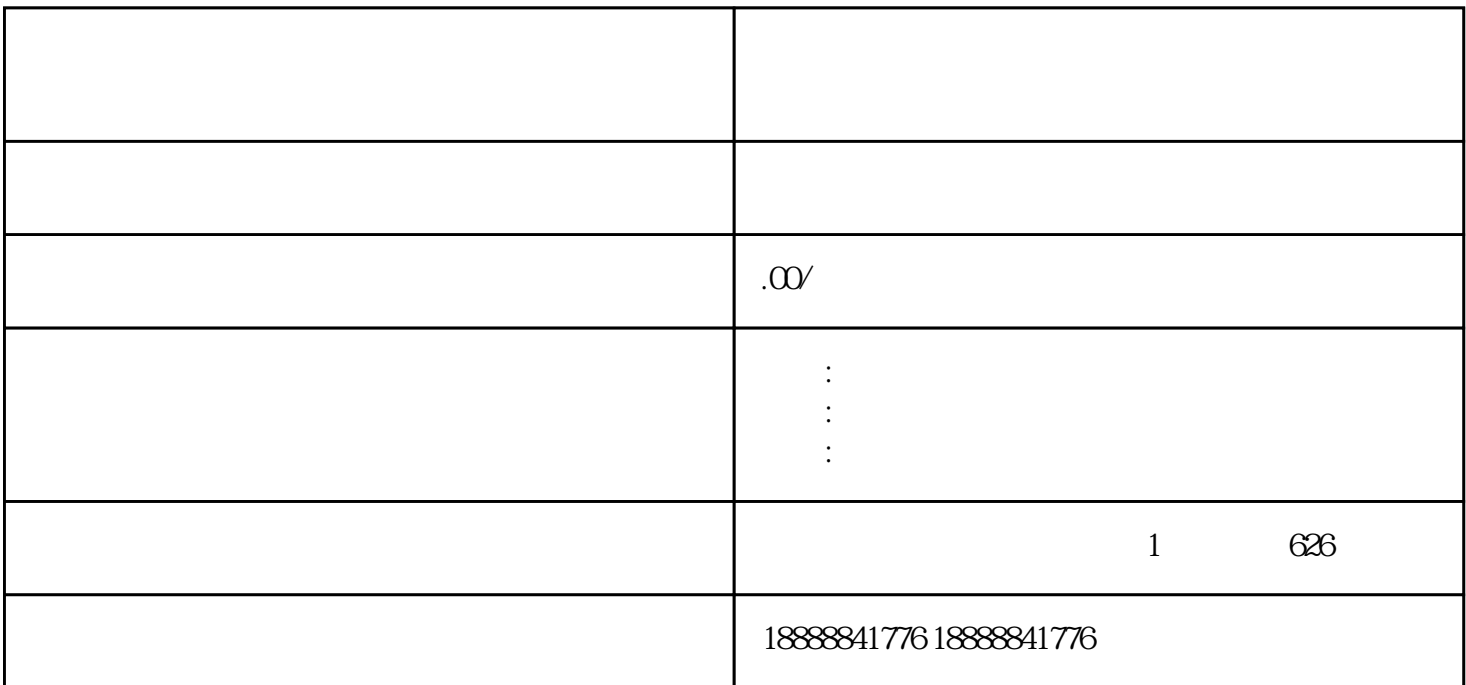

<u>[douyin](coco://sendMessage?ext=%7B%22s%24wiki_link%22%3A%22https%3A%2F%2Fm.baike.com%2Fwikiid%2F1822543357926952111%22%7D&msg=%E6%8A%96%E9%9F%B3)</u>

 $\alpha$  dailishang tanggang, tanggang, tanggang, ang dailishang tanggang, ang tanggang, ang tanggang, ang tanggang, ang tanggang tanggang, ang tanggang tanggang tanggang tanggang tanggang tanggang tanggang tanggang tanggang

dailishang

选择广告类型并进行投放:[当巨量引擎](coco://sendMessage?ext=%7B%22s%24wiki_link%22%3A%22https%3A%2F%2Fm.baike.com%2Fwikiid%2F706456687643333745%22%7D&msg=%E5%B7%A8%E9%87%8F%E5%BC%95%E6%93%8E)

 $\Delta$ douyin $\Delta$  $CPC$ 

 $CPM$